## Package 'rPDBapi'

May 16, 2024

Type Package

Title A Comprehensive Interface for Accessing the Protein Data Bank

Version 1.2

Description Streamlines the interaction with the RCSB Protein Data Bank (PDB) <[https:](https://www.rcsb.org/)

[//www.rcsb.org/](https://www.rcsb.org/)>. This interface offers an intuitive and

powerful tool for searching and retrieving a diverse range of data types from the PDB. It includes advanced functionalities like

BLAST and sequence motif queries. Built upon the existing XMLbased API of the PDB, it simplifies the creation of custom requests,

thereby enhancing usability and flexibility for researchers.

License GPL  $(>= 2)$ 

Encoding UTF-8

Imports dplyr, purrr, httr, jsonlite, xml2, bio3d, magrittr, methods

RoxygenNote 7.3.1

NeedsCompilation no

Author Selcuk Korkmaz [aut, cre] (<<https://orcid.org/0000-0003-4632-6850>>), Bilge Eren Yamasan [aut] (<<https://orcid.org/0000-0002-6525-2503>>)

Maintainer Selcuk Korkmaz <selcukorkmaz@gmail.com>

Repository CRAN

Date/Publication 2024-05-16 15:00:06 UTC

## R topics documented:

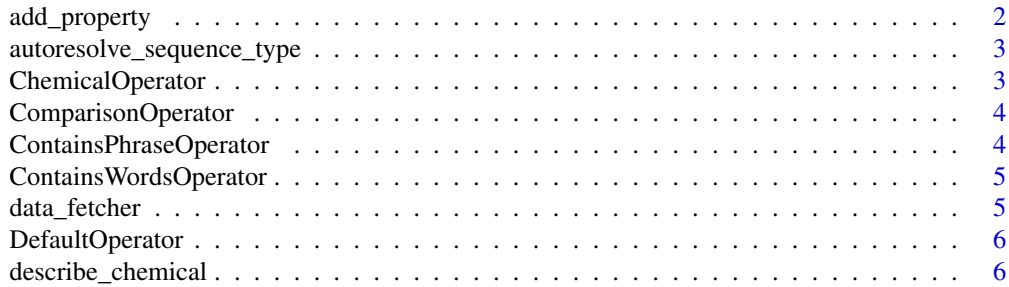

<span id="page-1-0"></span>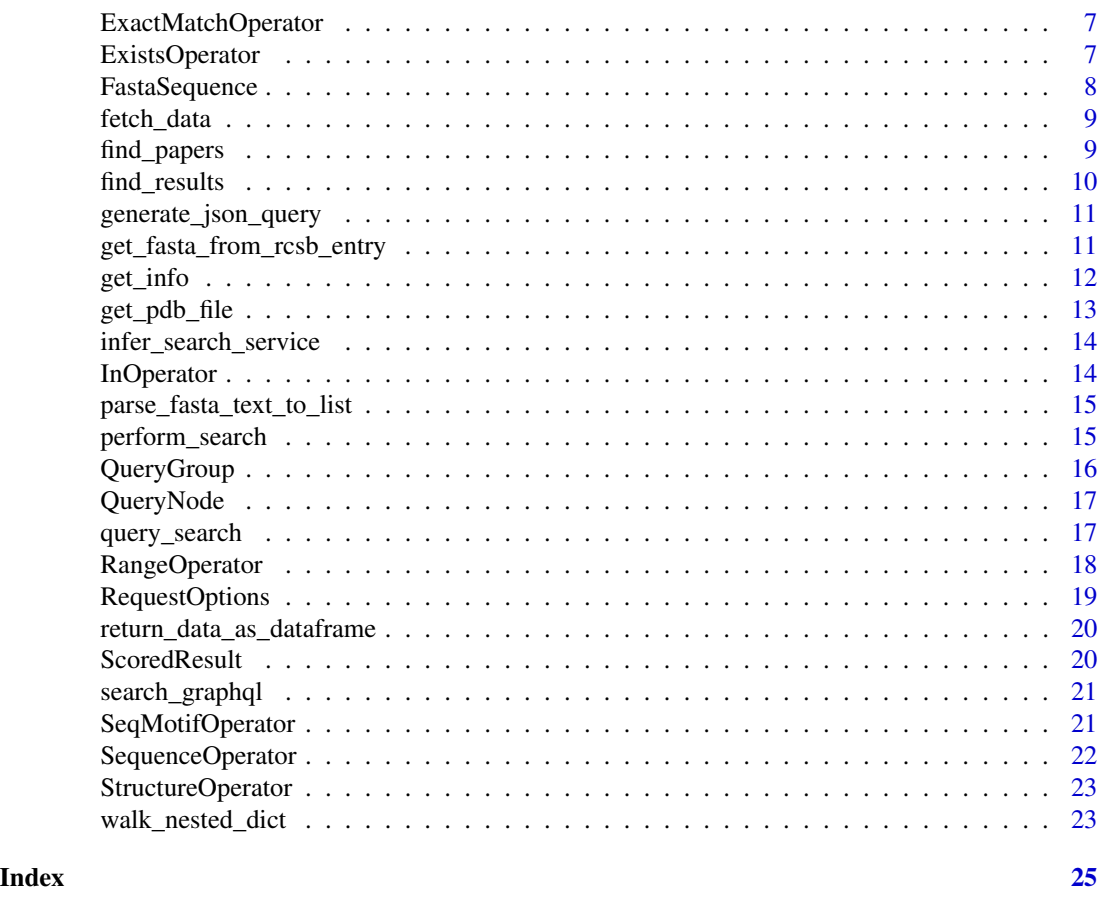

add\_property *Add or Merge Properties for RCSB PDB Data Fetching*

### Description

This function is designed for handling properties related to fetching data from the Protein Data Bank (PDB). It takes a dictionary, where keys represent properties and values are lists of subproperties. If a property already exists in the input list, the function merges the subproperties, ensuring each subproperty is unique and maintains character vector format.

### Usage

```
add_property(property)
```
### Arguments

property A dictionary where keys are the properties (like 'cell', 'exptl') and values are lists of subproperties (like 'volume', 'angle\_beta', 'method'). Each subproperty should be in character vector format. Full list of properties can be found at https://data.rcsb.org/#data-schema.

### <span id="page-2-0"></span>Value

A modified list with updated properties where subproperties are merged if a property already exists.

#### Examples

```
properties <- list(cell = c("length_a", "length_b", "length_c"), exptl = c("method"))
add_property(properties)
```
autoresolve\_sequence\_type

*Automatically Determine the Sequence Type*

### Description

This function determines the type of a given sequence (DNA, RNA, or PROTEIN) based on its characters.

### Usage

autoresolve\_sequence\_type(sequence)

### Arguments

sequence A string representing the sequence to be analyzed.

#### Value

A string indicating the resolved sequence type.

ChemicalOperator *Chemical Operator for SMILES/InChI Searches*

#### Description

Creates an object representing a chemical search operator using SMILES or InChI descriptors.

### Usage

```
ChemicalOperator(descriptor, matching_criterion = "graph-strict")
```
### Arguments

```
descriptor A valid SMILES or InChI string.
matching_criterion
                  The criterion for matching, one of the values from DescriptorMatchingCriterion.
                 Defaults to "graph-strict".
```
<span id="page-3-0"></span>A list representing a chemical operator.

ComparisonOperator *Create a Comparison Search Operator*

### Description

Constructs a ComparisonOperator object for search operations that perform comparison checks on attribute values.

#### Usage

```
ComparisonOperator(attribute, value, comparison_type)
```
### Arguments

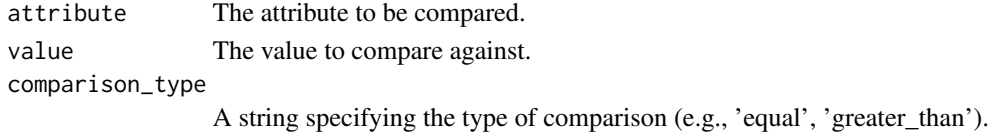

### Value

An object of class 'ComparisonOperator'.

ContainsPhraseOperator

*Create a Contains Phrase Search Operator*

### Description

Constructs a ContainsPhraseOperator object for search operations that look for attributes containing a specific phrase.

### Usage

```
ContainsPhraseOperator(attribute, value)
```
### Arguments

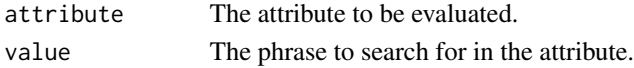

### Value

An object of class 'ContainsPhraseOperator'.

<span id="page-4-0"></span>ContainsWordsOperator *Create a Contains Words Search Operator*

### Description

Constructs a ContainsWordsOperator object for search operations that look for attributes containing certain words.

### Usage

```
ContainsWordsOperator(attribute, value)
```
#### Arguments

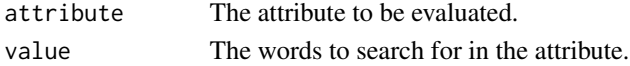

### Value

An object of class 'ContainsWordsOperator'.

data\_fetcher *Fetch RCSB PDB Data Based on Specified Criteria*

### Description

This function fetches data based on a given identifier (ID), data type, and a set of properties. It can return the data either in its original format or as a dataframe. The function integrates several steps including validating IDs, generating a JSON query, fetching the data, and formatting the response.

### Usage

```
data_fetcher(
  id = NULL,data_type = "ENTRY",
 properties = NULL,
  return_as_dataframe = TRUE
)
```
### Arguments

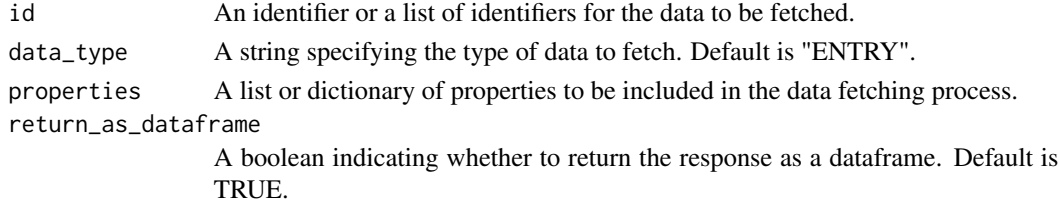

### <span id="page-5-0"></span>Value

Depending on the value of 'return\_as\_dataframe', this function returns either a dataframe or data in its original format.

### Examples

```
properties <- list(cell = c("length_a", "length_b", "length_c"), exptl = c("method"))
data_fetcher(
id = c("4HHB"),
data_type = "ENTRY",
properties = properties,
return_as_dataframe = TRUE
)
```
DefaultOperator *Create a Default Search Operator*

### Description

Constructs a DefaultOperator object for use in general search operations within the RCSB PDB. This operator is a basic search operator with a single value.

#### Usage

```
DefaultOperator(value)
```
### Arguments

value The value to be used in the search operation.

### Value

An object of class 'DefaultOperator' representing the default search operator.

describe\_chemical *Describe Chemical Compound from RCSB PDB*

### Description

This function retrieves the description of a chemical compound from the RCSB PDB based on its ID.

### Usage

describe\_chemical(chem\_id)

### <span id="page-6-0"></span>ExactMatchOperator 7

### Arguments

chem\_id A string representing the 3-character chemical ID.

### Value

A dictionary containing the chemical description.

#### Examples

```
chem_desc <- describe_chemical('NAG')
chem_desc$rcsb_chem_comp_descriptor$smiles
```
ExactMatchOperator *Create an Exact Match Search Operator*

### Description

Constructs an ExactMatchOperator object for precise search operations in the RCSB PDB. It matches an exact attribute value.

### Usage

ExactMatchOperator(attribute, value)

### Arguments

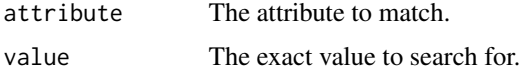

### Value

An object of class 'ExactMatchOperator'.

ExistsOperator *Create an Existence Search Operator*

### Description

Constructs an ExistsOperator object for search operations to check the existence of an attribute.

### Usage

ExistsOperator(attribute)

<span id="page-7-0"></span>attribute The attribute whose existence is to be checked.

### Value

An object of class 'ExistsOperator'.

### FastaSequence *Create a FASTA Sequence Data Structure*

### Description

This function constructs a FASTA sequence data structure from given parameters. It is typically used to format and store FASTA sequence information.

### Usage

FastaSequence(entity\_id, chains, sequence, fasta\_header)

### Arguments

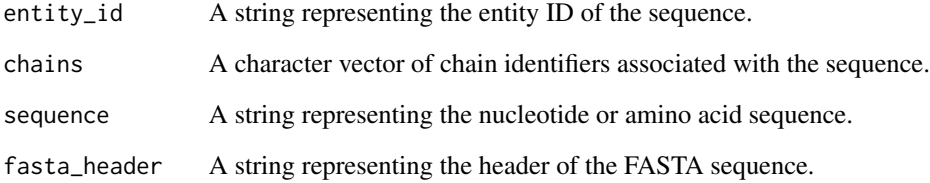

### Value

A list representing the FASTA sequence, including entity ID, chains, the sequence itself, and the FASTA header.

### Examples

```
fasta_data <- FastaSequence("1XYZ", c("A", "B"), "MVLSPADKT", "header_info")
```
<span id="page-8-0"></span>

### Description

This function sends a JSON query to the RCSB Protein Data Bank (PDB) and fetches the corresponding data. It checks for errors in the response and warns if there are discrepancies in the number of IDs found.

### Usage

fetch\_data(json\_query, data\_type, ids)

### Arguments

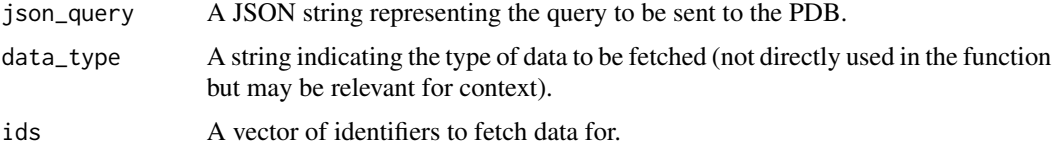

### Value

A list containing the data fetched from the PDB, with the names of the list elements set to the corresponding IDs. If an error is encountered in the data fetching process, the function returns 'NULL'.

find\_papers *Search for and Retrieve Paper Titles from PDB*

#### Description

This function searches for papers in the Protein Data Bank (PDB) using a specified search term. It retrieves the titles of papers up to a specified maximum number of results. The function assumes the presence of 'query\_search' and 'get\_info' functions to perform the search and fetch paper details.

#### Usage

```
find_papers(search_term, max_results = 10)
```
### **Arguments**

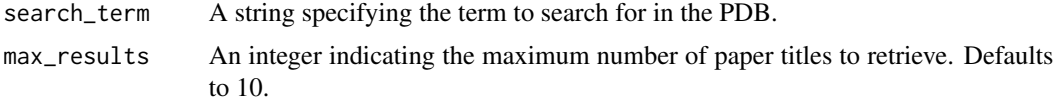

### Value

A named list where each element's name is a PDB ID and its value is the title of the corresponding paper.

### Examples

```
find_papers("CRISPR")
```
find\_results *Retrieve Specific Fields for Search Results from RCSB PDB*

### Description

This function performs a search in the Protein Data Bank (PDB) using a provided search term and retrieves information for a specified field (e.g., citation) for each search result. It relies on 'query\_search' and 'get\_info' functions for searching and retrieving detailed information.

### Usage

find\_results(search\_term, field = "citation")

### Arguments

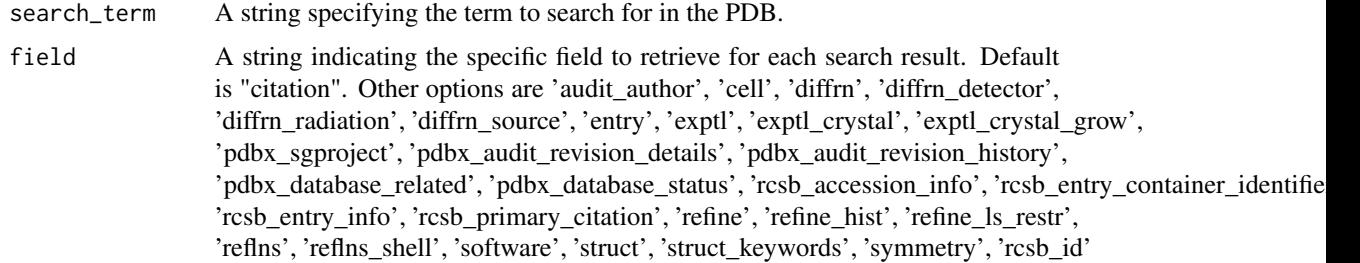

### Value

A named list where each element's name is a PDB ID and its value is the information for the specified field from the corresponding search result.

### Examples

find\_results("crispr", field = "citation")

<span id="page-9-0"></span>

<span id="page-10-0"></span>generate\_json\_query *Generate a JSON Query for RCSB PDB Data Retrieval*

#### Description

This function constructs a JSON query for retrieving data from the RCSB Protein Data Bank (PDB). It requires input parameters like IDs, data type, and properties to tailor the query for specific data retrieval needs.

### Usage

generate\_json\_query(ids, data\_type, properties)

### Arguments

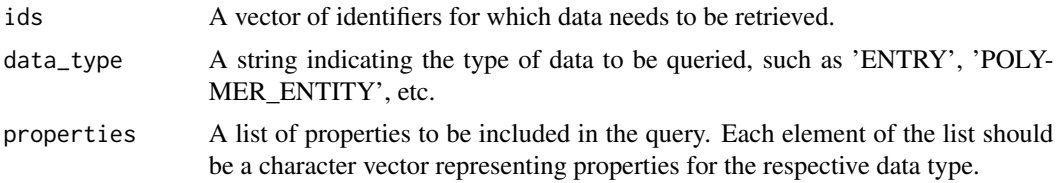

### Value

A string representing the generated JSON query formatted for PDB data retrieval.

### Examples

```
ids <- c("1XYZ", "2XYZ")
properties <- list(cell = c("volume", "angle_beta"), exptl = c("method"))
json_query <- generate_json_query(ids, "ENTRY", properties)
json_query
```
get\_fasta\_from\_rcsb\_entry

*Retrieve FASTA Sequences from PDB Entry*

### Description

This function fetches FASTA sequences from the RCSB Protein Data Bank (PDB) for a specified entry ID. It sends an HTTP request to the PDB and processes the response to extract FASTA sequences.

```
get_fasta_from_rcsb_entry(rcsb_id, verbosity = TRUE)
```
<span id="page-11-0"></span>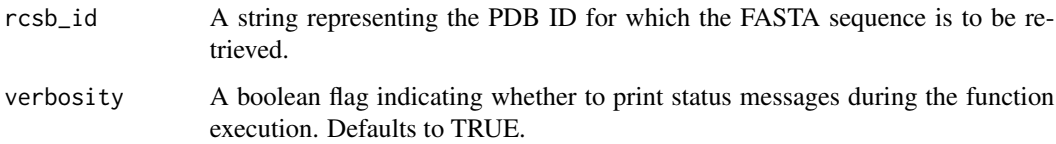

### Value

A list of FASTA sequences associated with the provided RCSB entry ID.

### Examples

get\_fasta\_from\_rcsb\_entry(c("4HHB"), verbosity = TRUE)

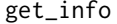

Retrieve Information for a Given PDB ID

### Description

This function looks up all information about a given PDB ID using the REST API. It handles JSON data and HTTP requests and converts old entry identifiers.

### Usage

get\_info(pdb\_id, url\_root = "https://data.rcsb.org/rest/v1/core/entry/")

### Arguments

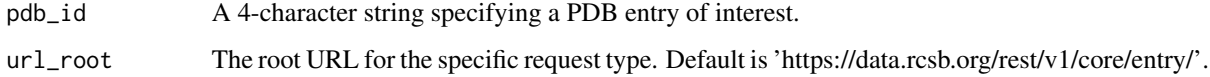

### Value

An ordered dictionary (list in R) object corresponding to entry information. Returns NULL if retrieval fails.

### Examples

 $get_info(pdb_id = "4HHB")$ 

<span id="page-12-0"></span>

### Description

This function downloads PDB files from the RCSB database, supporting different file types and optional compression. It warns to consider compression for CIF files for faster download.

#### Usage

```
get_pdb_file(
 pdb_id,
  filetype = "cif",
  rm.insert = FALSE,
  rm.alt = TRUE,compression = TRUE,
  save = FALSE,path = NULL
)
```
### Arguments

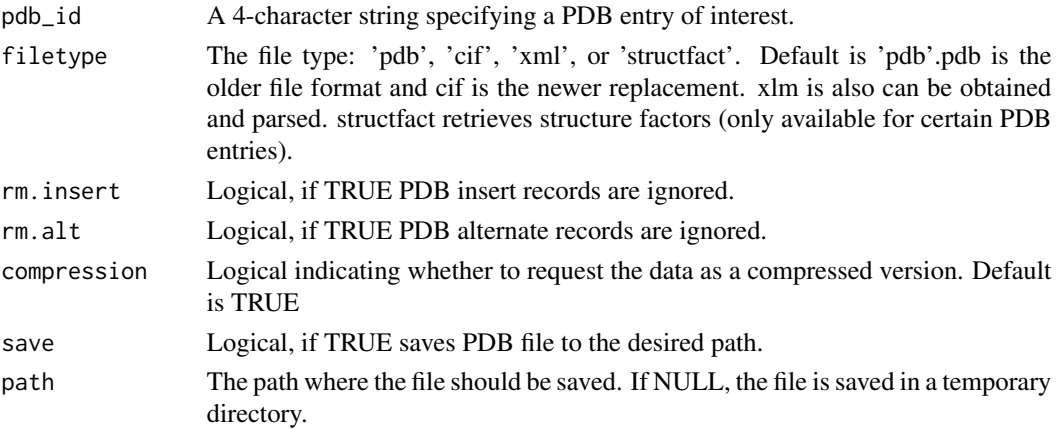

### Value

Returns a list of class "pdb" with the following components:

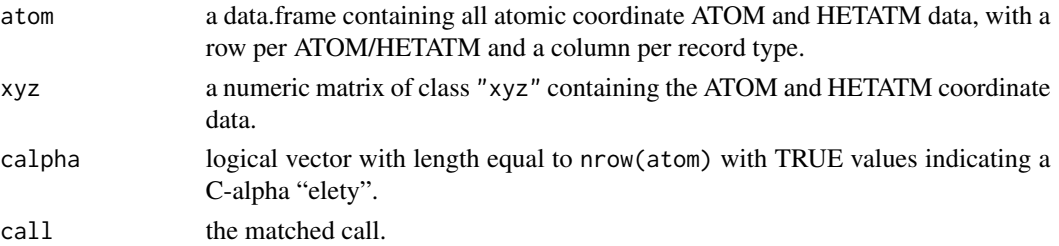

### <span id="page-13-0"></span>Examples

```
pdb_file <- get_pdb_file(pdb_id = "4HHB", filetype = "cif")
```
infer\_search\_service *Infer the Appropriate Search Service*

### Description

Determines the appropriate search service for a given search operator in RCSB PDB queries.

### Usage

infer\_search\_service(search\_operator)

### Arguments

search\_operator

A query operator object.

### Value

The inferred search service.

InOperator *Create an Inclusion Search Operator*

### Description

Constructs an InOperator object for search operations where the attribute value must be within a specified set.

### Usage

InOperator(attribute, value)

### Arguments

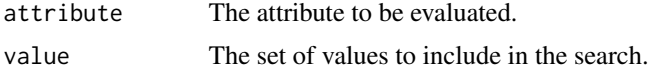

### Value

An object of class 'InOperator'.

<span id="page-14-0"></span>parse\_fasta\_text\_to\_list

*Parse Raw FASTA Text into a List of Sequences*

#### Description

This function parses raw FASTA text into a structured list format. It splits the FASTA text into individual sequences and extracts relevant information like entity ID, chains, sequence, and header.

### Usage

```
parse_fasta_text_to_list(raw_fasta_text)
```
### Arguments

raw\_fasta\_text A string containing the raw FASTA text to be parsed.

### Value

A list of FASTA sequences, each as a separate list element with entity ID, chains, sequence, and header.

### Examples

```
raw_fasta_text <- ">1XYZ|Chains A, B\nMVLSPADKT...\n>2XYZ|Chain C\nGVLSADFT..."
fasta_list <- parse_fasta_text_to_list(raw_fasta_text)
```
perform\_search *Perform a Search in the RCSB PDB*

#### Description

This function facilitates searching the RCSB Protein Data Bank (PDB) using a specified search operator. It allows various configurations like return type, additional request options, and verbosity control.

```
perform_search(
  search_operator,
  return_type = "ENTRY",
  request_options = NULL,
  return_with_scores = FALSE,
  return_raw_json_dict = FALSE,
  verbosity = TRUE
)
```
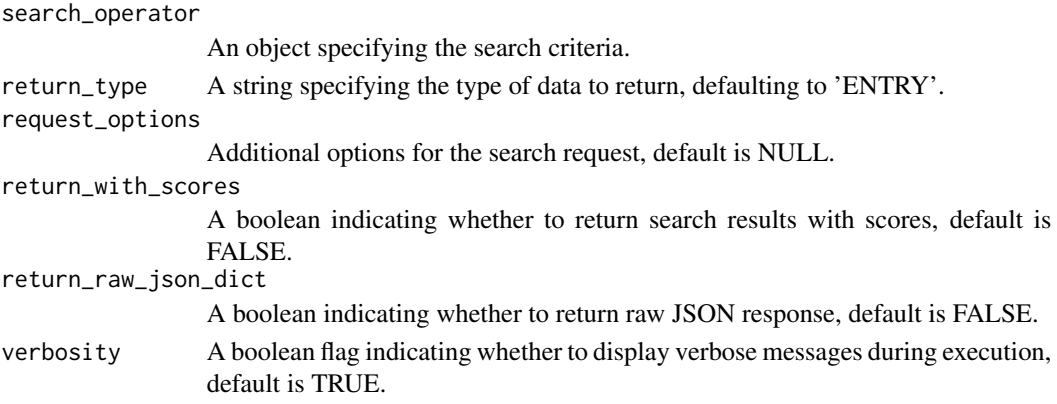

### Value

The search results, which can vary based on the return type and options specified.

### Examples

```
search_operator = InOperator(value=c("Mus musculus", "Homo sapiens"),
attribute="rcsb_entity_source_organism.taxonomy_lineage.name")
return_type = "NON_POLYMER_ENTITY"
results = perform_search(search_operator, return_type)
results
```
QueryGroup *Create a Grouped Query Object*

### Description

Constructs a grouped query object for performing complex searches in RCSB PDB. It groups multiple query objects using a specified logical operator.

#### Usage

```
QueryGroup(queries, logical_operator)
```
### Arguments

queries A list of query objects to be grouped together.

logical\_operator

A string specifying the logical operator (e.g., 'AND', 'OR') to combine the queries.

### Value

A list representing the grouped query object.

<span id="page-15-0"></span>

<span id="page-16-0"></span>

### Description

Constructs a query node, which can be a terminal node or a grouped node, for complex RCSB PDB searches. This function is used to structure queries for the search system.

### Usage

```
QueryNode(search_operator, logical_operator = NULL)
```
### Arguments

search\_operator

A search operator or group object.

logical\_operator

A string specifying the logical operator, default is NULL. Used only if the search\_operator is a group.

### Value

A list representing the query node.

query\_search *Search Query Function*

### Description

This function performs a search query against the RCSB Protein Data Bank using their REST API. It allows for various types of searches based on the provided parameters.

```
query_search(
  search_term,
  query_type = "full_text",
  return_type = "entry",
  scan_params = NULL,
 num_attempts = 1,
  sleep_time = 0.5)
```
<span id="page-17-0"></span>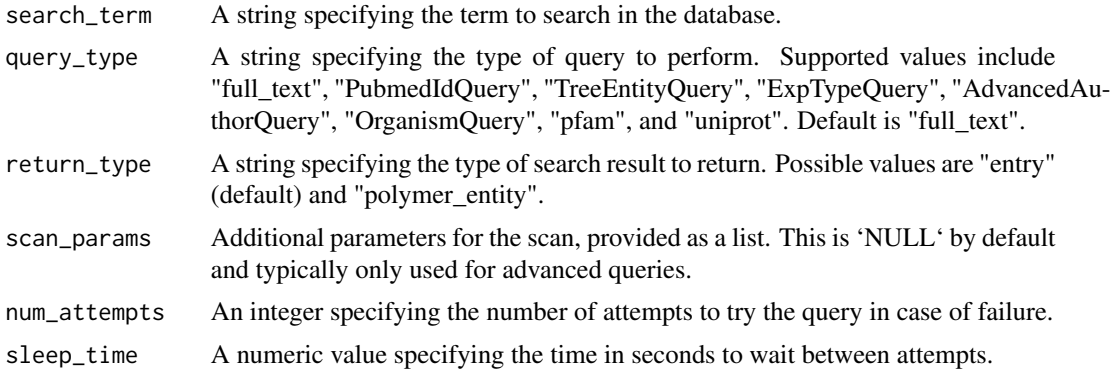

### Value

Depending on the return\_type, it either returns a list of PDB IDs (if "entry") or the full response from the API.

### Examples

```
# Get a list of PDBs for a specific search term
pdbs <- query_search("ribosome")
# Search by PubMed ID Number
pdbs <- query_search(search_term = 27499440, query_type = "PubmedIdQuery")
# Search by source organism using NCBI TaxId
pdbs <- query_search(search_term = "6239", query_type = "TreeEntityQuery")
```
RangeOperator *Create a Range Search Operator*

### Description

Constructs a RangeOperator object for search operations that specify a range for attribute values.

```
RangeOperator(
  attribute,
  from_value,
  to_value,
  include_lower = TRUE,
  include_upper = TRUE,
  negation = FALSE
)
```
### <span id="page-18-0"></span>RequestOptions 19

### Arguments

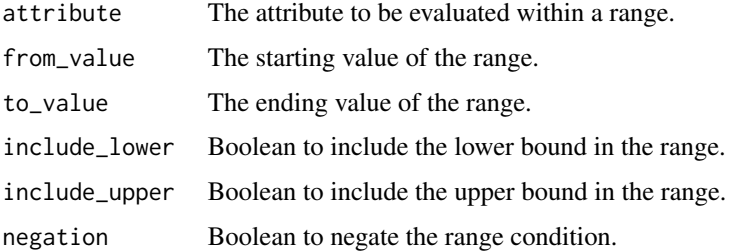

### Value

An object of class 'RangeOperator'.

RequestOptions *Define Options for Search Requests*

### Description

Sets various options for RCSB PDB search requests, such as pagination and sorting.

### Usage

```
RequestOptions(
  result_start_index = NULL,
  num_results = NULL,
  sort_by = "score",
  desc = TRUE\mathcal{L}
```
### Arguments

result\_start\_index

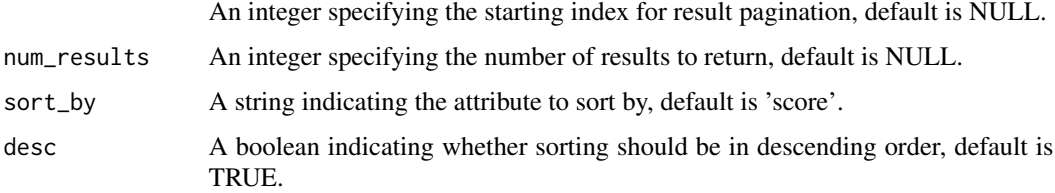

### Value

A list of request options.

<span id="page-19-0"></span>return\_data\_as\_dataframe

*Transform Response Data into a Dataframe*

### Description

This function converts response data from the RCSB Protein Data Bank (PDB) into a structured dataframe. It handles null or empty responses and flattens the data for dataframe conversion.

### Usage

return\_data\_as\_dataframe(response, data\_type, ids)

### Arguments

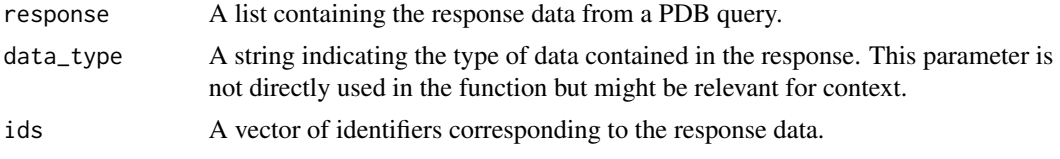

### Value

A dataframe constructed from the response data. Returns NULL if the response is null or empty.

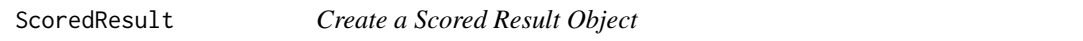

### Description

Constructs a scored result object typically used in search results to associate an entity ID with its score.

### Usage

```
ScoredResult(entity_id, score)
```
### Arguments

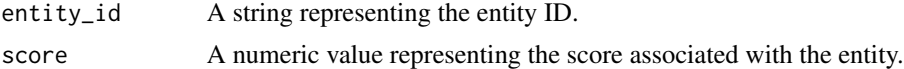

### Value

A list representing the scored result.

<span id="page-20-0"></span>

#### Description

Executes a GraphQL query against the RCSB Protein Data Bank (PDB). It sends the query in JSON format and handles the HTTP response, including error checking.

### Usage

```
search_graphql(graphql_json_query)
```
### Arguments

graphql\_json\_query

A list containing the GraphQL query in JSON format.

### Value

The parsed content of the response from the PDB.

#### Examples

```
graphql_json_query <- list(query = "{entries(entry_ids:
                          [\"4LZA\", \"5RU3\"]){cell {volume, angle_beta},
                          exptl {method}}}")
result <- search_graphql(graphql_json_query)
result
```
SeqMotifOperator *Create a Sequence Motif Operator for Searches*

#### Description

Constructs a SeqMotifOperator object for use in sequence motif searches within the RCSB PDB. This operator allows specifying a pattern, sequence type, and pattern type.

### Usage

SeqMotifOperator(pattern, sequence\_type, pattern\_type)

### Arguments

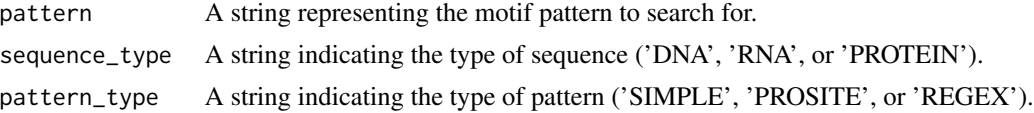

### <span id="page-21-0"></span>Value

An object of class 'SeqMotifOperator' representing the sequence motif operator.

### Examples

```
seq_motif_operator <- SeqMotifOperator(pattern = "A[TU]G",
                                       sequence_type = "DNA",
                                       pattern_type = "REGEX")
```
seq\_motif\_operator

SequenceOperator *Create a Sequence Operator for Sequence-Based Searches*

### Description

Constructs a SequenceOperator object for use in sequence-based searches within the RCSB PDB. This operator allows specifying a sequence, its type, and cutoffs for e-value and identity.

### Usage

```
SequenceOperator(
  sequence,
  sequence_type = NULL,
  evalue_cutoff = 100,
  identity_cutoff = 0.95
)
```
### Arguments

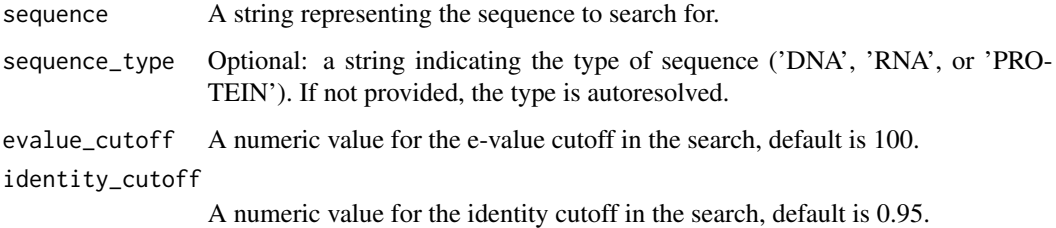

### Value

An object of class 'SequenceOperator' representing the sequence operator.

<span id="page-22-0"></span>StructureOperator *Create a Structure Operator for Structure-Based Searches*

### Description

Constructs a StructureOperator object for use in structure-based searches within the RCSB PDB. This operator allows specifying a PDB entry ID, assembly ID, and the search mode.

### Usage

```
StructureOperator(
 pdb_entry_id,
  assembly_id = 1,
  search_mode = "STRICT_SHAPE_MATCH"
)
```
### Arguments

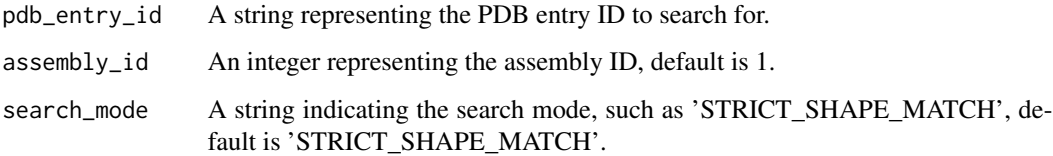

### Value

An object of class 'StructureOperator' representing the structure search operator.

walk\_nested\_dict *Recursively Walk Through a Nested Dictionary*

### Description

This function performs a recursive search through a nested dictionary-like structure in R, looking for a specific term and collecting its values. It's useful for extracting specific pieces of data from complex, deeply nested results.

```
walk_nested_dict(my_result, term, outputs = list(), depth = 0, maxdepth = 25)
```
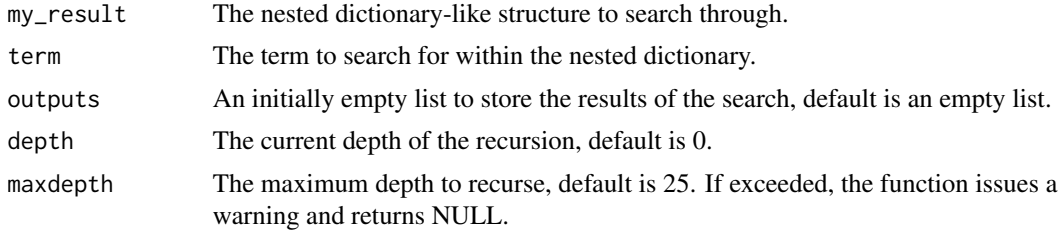

### Value

A list of values associated with the term found in the nested dictionary. Returns NULL if the term is not found or if maximum recursion depth is exceeded.

# <span id="page-24-0"></span>Index

add\_property, [2](#page-1-0) autoresolve\_sequence\_type, [3](#page-2-0)

ChemicalOperator, [3](#page-2-0) ComparisonOperator, [4](#page-3-0) ContainsPhraseOperator, [4](#page-3-0) ContainsWordsOperator, [5](#page-4-0)

data\_fetcher, [5](#page-4-0) DefaultOperator, [6](#page-5-0) describe\_chemical, [6](#page-5-0)

ExactMatchOperator, [7](#page-6-0) ExistsOperator, [7](#page-6-0)

FastaSequence, [8](#page-7-0) fetch\_data, [9](#page-8-0) find\_papers, [9](#page-8-0) find\_results, [10](#page-9-0)

generate\_json\_query, [11](#page-10-0) get\_fasta\_from\_rcsb\_entry, [11](#page-10-0) get\_info, [12](#page-11-0) get\_pdb\_file, [13](#page-12-0)

infer\_search\_service, [14](#page-13-0) InOperator, [14](#page-13-0)

parse\_fasta\_text\_to\_list, [15](#page-14-0) perform\_search, [15](#page-14-0)

query\_search, [17](#page-16-0) QueryGroup, [16](#page-15-0) QueryNode, [17](#page-16-0)

RangeOperator, [18](#page-17-0) RequestOptions, [19](#page-18-0) return\_data\_as\_dataframe, [20](#page-19-0)

ScoredResult, [20](#page-19-0) search\_graphql, [21](#page-20-0) SeqMotifOperator, [21](#page-20-0) SequenceOperator, [22](#page-21-0) StructureOperator, [23](#page-22-0)

walk\_nested\_dict, [23](#page-22-0)